Linksys Router Default Ip And [Password](http://myfiles.westpecos.com/document.php?q=Linksys Router Default Ip And Password) >[>>>CLICK](http://myfiles.westpecos.com/document.php?q=Linksys Router Default Ip And Password) HERE<<<

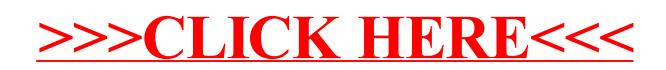